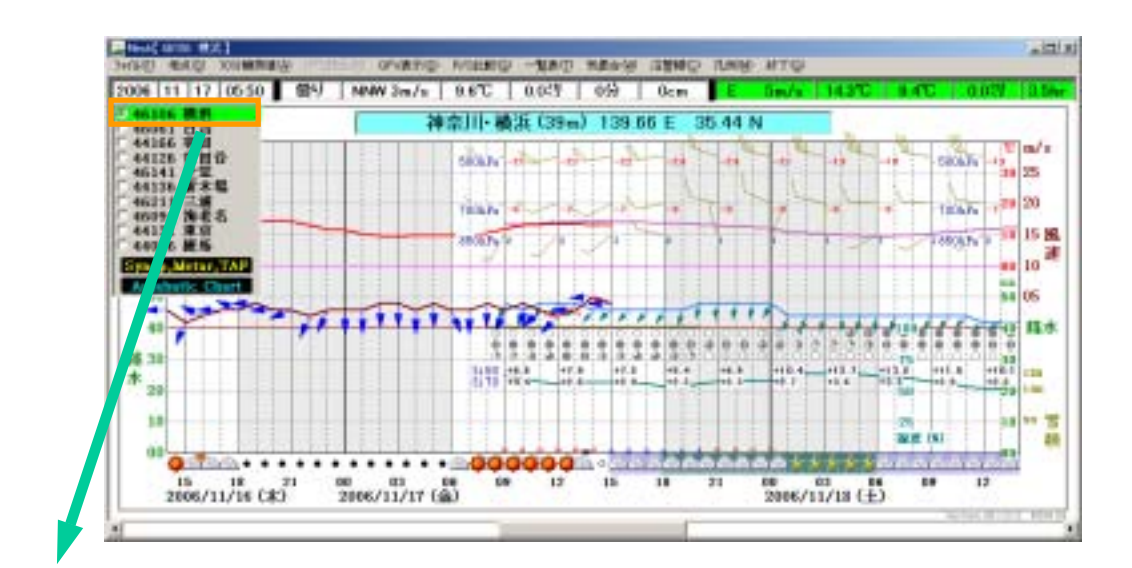

## 時系列プラス2

府県予報、週間予報、注·警報 メッシュ予報

アメダス観測値 (気象庁HP)

Google (TM) Maps

キャンセル

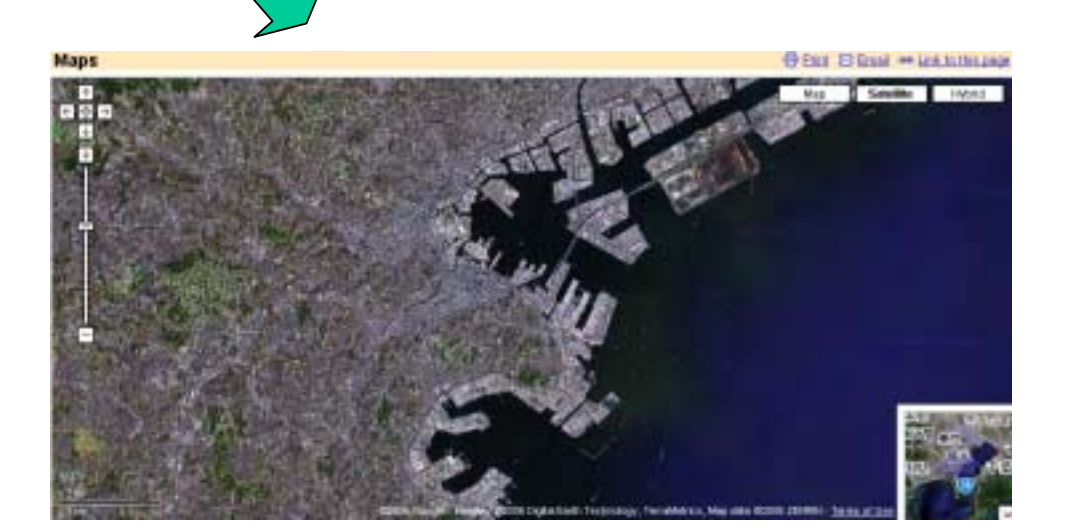